# **O1** People on the WWW, give us your computation each!<br> **Generating datasets using people and information on the WWW**

#### **Abstract**

Although contents on the WWW are potentially valuable data as training data for machine learning, they are difficult to use in their current state. Our approach, Browser-based Human Computation (BbHC), offers a costeffective way to extract desirable data from web contents. BbHC enables people to label various web contents through the web browsers they normally use for web browsing. To accelerate the labeling of data without the inducement of monetary rewards, browser extensions based on BbHC motivate people to continuously engage in labeling tasks through various human computation techniques. We implemented systems based on BbHC to explain how it works. Matome supporter helps us to collect labeled images to create an image classifier. Text monster reduces the cost of annotating word familiarity values for updating a word familiarity database. Multi-voice labeler's purpose is to collect writings with speaker information for natural language processing research.

## **Deep learning requires much labeled data**

Samples to be labeled

 $\Box$  Need budget, if you want to buy them

Labeling task

□ Time-consuming, need efforts of many people

## **Building human computation space on the WWW!**

# **Browser-based Human Computation (BbHC)**

To collect desirable data from web contents, web browser extensions offer labeling interfaces to users and motivate users to engage in labeling tasks.

#### **Matome supporter Text monster Multi-voice labeler**

Users can easily collect images to build web pages that show a collection of images. Collected images are used to update datasets for image classification.

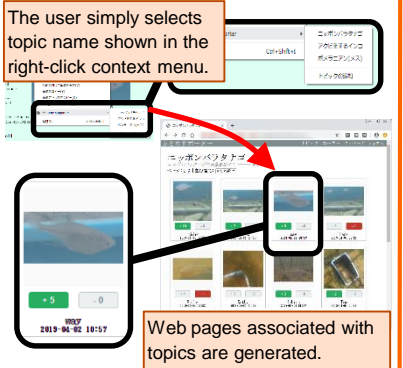

Users can enjoy collecting Japanese words which are personified as monsters. The game results are used to update word-familiarity database.

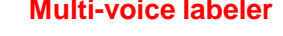

**World Wide Web** (**WWW**)

□ A wide variety of data is stored Potential workers for labeling tasks □ Many people spends much time on

Candidates of samples

the WWW

Users annotate speaker labels to web contents so that smartphones can read them with appropriate voices. Such labels can be used for natural language processing research.

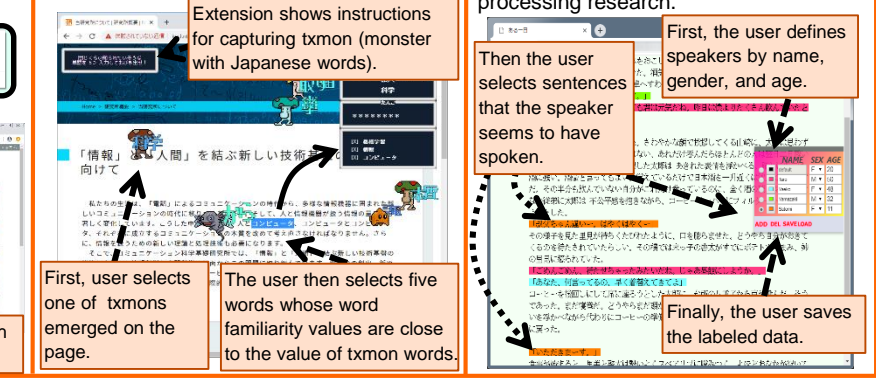

#### **References**

[1] Y. Shirai, Y. Kishino, Y. Yanagisawa, S. Mizutani, T. Suyama, "Building human computation space on the www: labeling web contents through web browsers," *Proc. The seventh AAAI Conference on Human Computation and Crowdsourcing* (*HCOMP2019*), 2019.

## **Contact**

**Yoshinari Shirai** Email: cs-openhouse-ml@hco.ntt.co.jp Learning and Intelligent Systems Research Group, Innovative Communication Laboratory

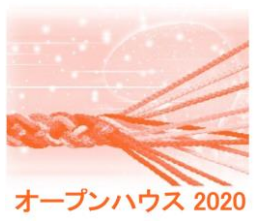